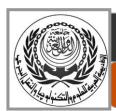

## Arab Academy for Science, Technology and Maritime Transport Port Training Institute

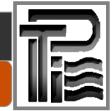

## **Training Course Information Form**

| Course Information                                                                                                    |                            |                    |                      |                            |  |  |  |  |  |
|----------------------------------------------------------------------------------------------------|----------------------------|--------------------|----------------------|----------------------------|--|--|--|--|--|
| Course Name:                                                                                                    | MS-Outlool                 | k Program          |                      |                            |  |  |  |  |  |
| <b>Institute/Centre:</b>                                                                                                    | Port Training Institute    |                    | <b>Course Code:</b>  | C18                        |  |  |  |  |  |
| Type:                                                                                                    | $\sqrt{\text{Program}}$    | ☐ Course           | ☐ Workshop           |                            |  |  |  |  |  |
| <b>Course Duration:</b>                                                                                                    | □5 Days                    | √3 Days            | ☐ 1 Days             | ☐ Other                    |  |  |  |  |  |
| Course Conducted:<br>Course Venue:                                                                                                    | √Local<br>Anywhere         | □Internation       | al Indicate: A       | .R.E                       |  |  |  |  |  |
| Course Language:                                                                                                    | ☐ English                  | ☐ Arabic           | $\sqrt{\text{Both}}$ | ☐ Other                    |  |  |  |  |  |
| Course Description                                                                                                    |                            |                    |                      |                            |  |  |  |  |  |
| <ol> <li>Course Outlines:</li> <li>Introduction to Outlook Basics</li> <li>Using Calendar Contacts and Appointments</li> <li>Creating Tasks and Sending - Receiving Mails and attachment</li> <li>Course Objectives:</li> <li>Using MS-Outlook to organizing daily office tasks as appointments, visits and E-mails.</li> </ol> |                            |                    |                      |                            |  |  |  |  |  |
| <b>Course Includes:</b>                                                                                                    | √ Theoretical<br>□Workshop | □Fire T<br>□Site V | raining Module       | $\sqrt{\text{Laboratory}}$ |  |  |  |  |  |
| Course Prerequisites: Windows Operating System                                                                                                    |                            |                    |                      |                            |  |  |  |  |  |
| Who Should Attend: Secretary Administration                                                                                                    |                            |                    |                      |                            |  |  |  |  |  |
| No. of Participants/0                                                                                                    | Course: 🗆 5-1              | 0 🗆 10-15          | √ 15 <b>-</b> 20     | Other                      |  |  |  |  |  |
| <ul><li>Qualifications of Participants:</li><li>Intermediate Degree (minimum) with secretary experience.</li></ul>                                                                                                    |                            |                    |                      |                            |  |  |  |  |  |
| No. of Lecturer:                                                                                                    | $\sqrt{1}$                 | <b>1</b> 2         | <b>5</b>             |                            |  |  |  |  |  |
| No. of Assistance:                                                                                                    | <b>1</b>                   | <b>1</b> 2         | <b>3</b>             |                            |  |  |  |  |  |

| Course Facilities                                                                                   |                |                           |        |               |         |  |  |  |  |
|----------------------------------------------------------------------------------------------------|----------------|---------------------------|--------|---------------|---------|--|--|--|--|
| √ White Board                                                                                       | √ V. Projector | $\sqrt{\text{Data Show}}$ | √ PC   | ☐ Manual      |         |  |  |  |  |
| ☐ Books                                                                                             | √ Handouts     | ☐ Flip Charts             | □ S/W  | ☐ Other       |         |  |  |  |  |
|                                                                                                    |                |                           |        |               |         |  |  |  |  |
| Course Evaluation                                                                                   |                |                           |        |               |         |  |  |  |  |
| $\square$ Written Examination $\square$ Written Report(s) $\square$ Oral Presentation $$ Attendance |                |                           |        |               |         |  |  |  |  |
| ☐ Delegates Participation                                                                           |                |                           |        |               |         |  |  |  |  |
|                                                                                                    |                |                           |        |               |         |  |  |  |  |
| <b>Certificate Issue:</b>                                                                           |                |                           |        |               |         |  |  |  |  |
| ☐ Local Premises                                                                                    | $\sqrt{AA}$    | $\sqrt{AASTMT}$           |        | International |         |  |  |  |  |
|                                                                                                    |                |                           |        |               |         |  |  |  |  |
| Course Registration                                                                                 |                |                           |        |               |         |  |  |  |  |
| Admission and Registration                                                                          |                |                           |        |               |         |  |  |  |  |
| Department at the Port                                                                              |                |                           |        |               |         |  |  |  |  |
| Registration:                                                                                       | Ti             | Training Institute        |        | ne            | ☐ Other |  |  |  |  |
|                                                                                                    | Beside (       | Gate No. 27 - Outs        | itside |               |         |  |  |  |  |
|                                                                                                    | Customs        | Area, Alexandria          | Port   |               |         |  |  |  |  |
| <b>Documents Requ</b>                                                                               | ired: √ Re     | egistration Form          | √ ID/P | assport Copy  | √ Photo |  |  |  |  |